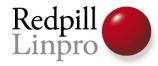

# **Encrypted PostgreSQL**

#### PGCon 2009 Ottawa, Canada

Magnus Hagander Redpill Linpro AB

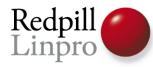

### Decide what your threat is

• Everything comes at a cost

- Performance or maintainability

- Encryption for the sake of encryption?
- Compliance/regulations?

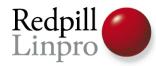

# **Encryption at different layers**

Application

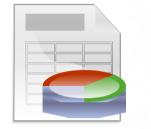

Application data encryption

Database

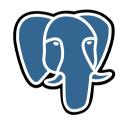

Pgcrypto encryption functions

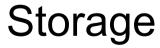

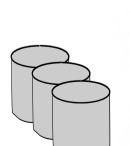

Full harddrive/filesystem encryption

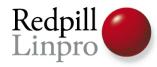

# **Encryption at different layers**

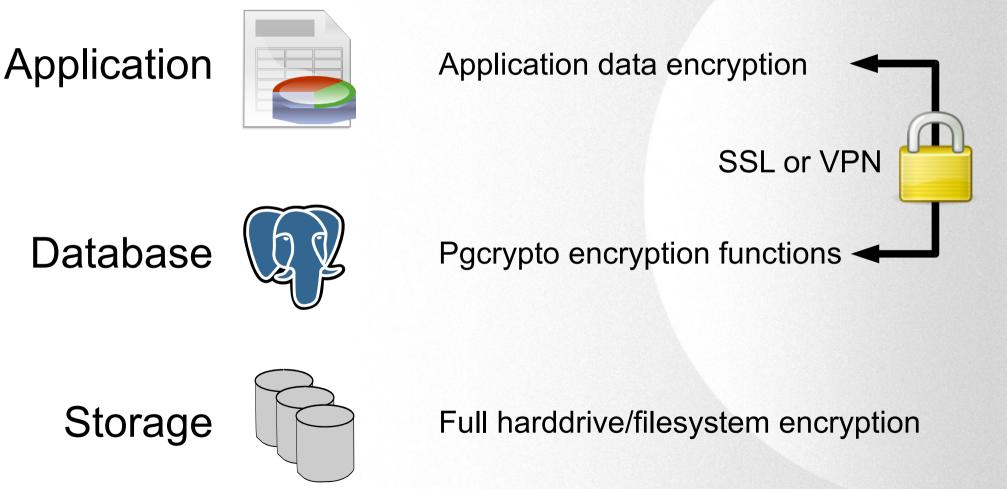

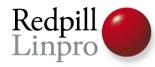

# Application data encryption

- Independent of the database
- Implemented in the application layer
  - No, we won't talk about the myriad of options here

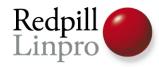

# Harddrive/filesystem encryption

- Independent of the database
- Filesystem och block device level
- Needs to keep fsync behaviour!
- Keeps all database functionality
- Where to store the key?

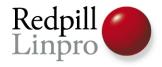

# Pgcrypto

- Encryption as database functions
- Client independent
- Don't forget to encrypt the connection!

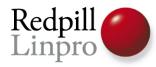

# Pgcrypto - challenges

- Encryption is easy
  - Relatively speaking
  - As long as you don't invent your own!
- Key management is not

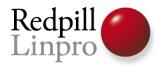

# Pgcrypto – overview

- Raw encryption
- PGP compatible encryption
- Hashing

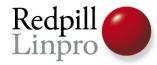

# pgcrypto: raw encryption SELECT encrypt(data, key, type) SELECT decrypt(data, key, type) SELECT encrypt\_iv(data, key, iv, type)

- Type: bf-cbc, aes-cbc, ... (ecb supported, but..)
- Operates on bytea, returns bytea
- gen\_random\_bytes() can be used to create key

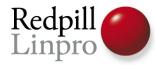

#### pgcrypto: PGP encryption

pgp\_sym\_encrypt(data, password[, opt])

pgp\_sym\_decrypt(data, password[, opt])

- Operates on text in plaintext, bytea in ciphertext
   armor(), dearmor()
- Takes gpg style options like *ciper-algo=aes256*

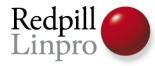

#### pgcrypto: PGP encryption

pgp\_sym\_encrypt(data, password[, opt])

pgp\_sym\_decrypt(data, password[, opt])

- Public key encryption also supported, but no key generation
- Will detect wrong key/corrupt data

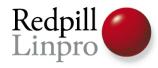

# pgcrypto: Hashing

- SELECT digest(txt, type)
  - Returns bytea, use encode() to get hex
  - Md5, sha1, sha<more>
- SELECT encode( digest('lolcats!', 'sha256'), 'base64')

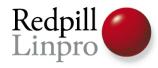

# pgcrypto: Hashing

- SELECT crypt('secret', gen\_salt('bf'))
  - Stores salt as part of hash
  - Autodetects algorithm
  - md5, bf, etc
- SELECT hash=crypt('secret', hash)

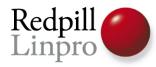

#### Key management

- Where to store the key
- How to protect the key
- How to access the key
- How to do key recovery

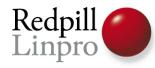

# Searching encrypted data

- Sorry, can't really be done by index
- Match encrypted data for raw encrypted *without* padding
  - But this decreases security
  - And does «is equal» matching only
- Index on expression
  - But why did you encrypt in the first place?

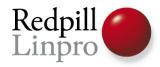

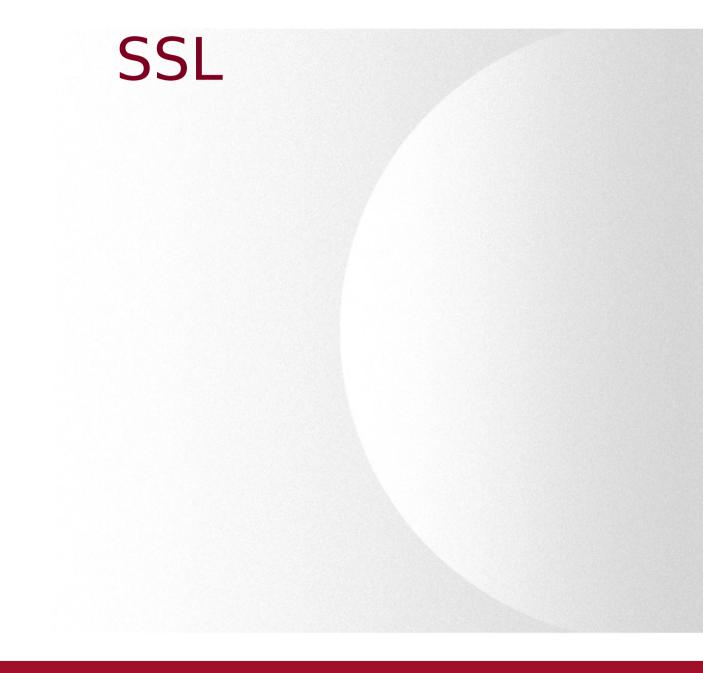

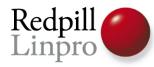

- Encryption
- Man-in-the-middle protection
- Authentication

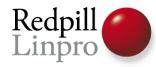

- Enabled on the server (ssl=yes)
- Optionally required through pg\_hba
- Optionally required in libpq

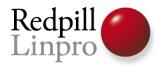

- Need to protect data in *both* directions
- For example username/password
- Must know before connection is started
  - Unknown equals unprotected

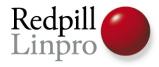

# SSL encryption

- SSL *always* requires a server certificate
- Can be self-signed
- Does not need to be known by client

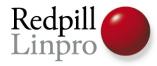

#### **Certificate chains**

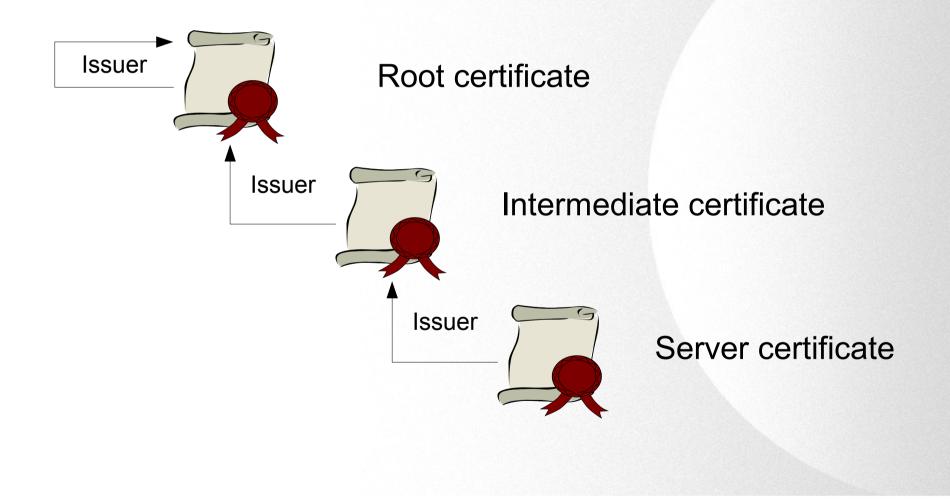

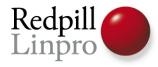

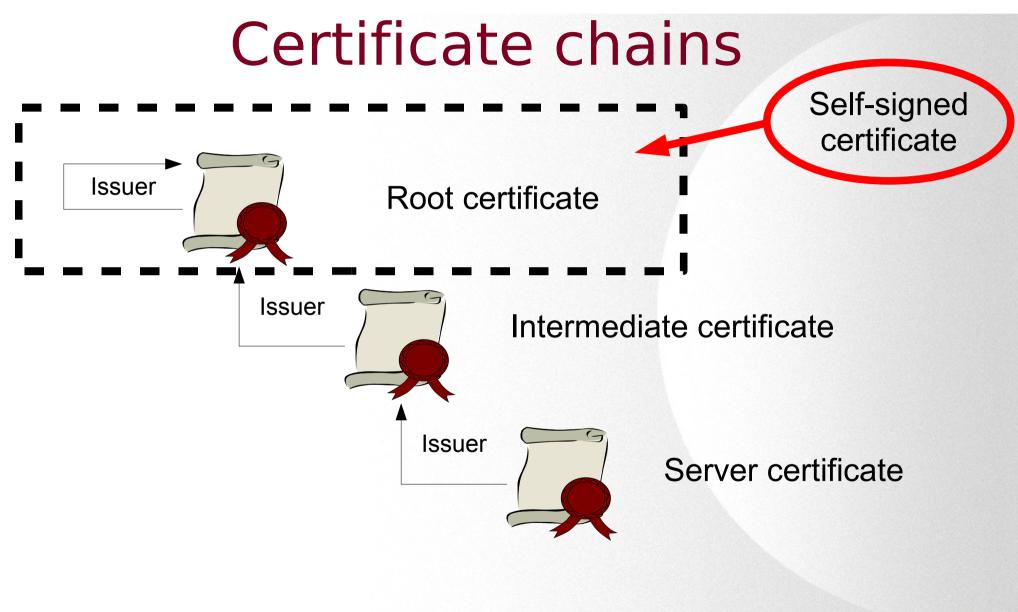

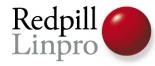

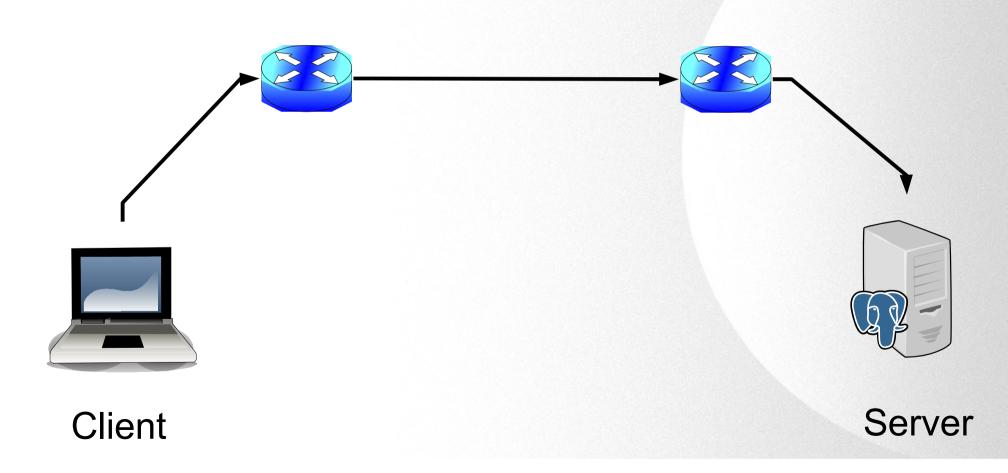

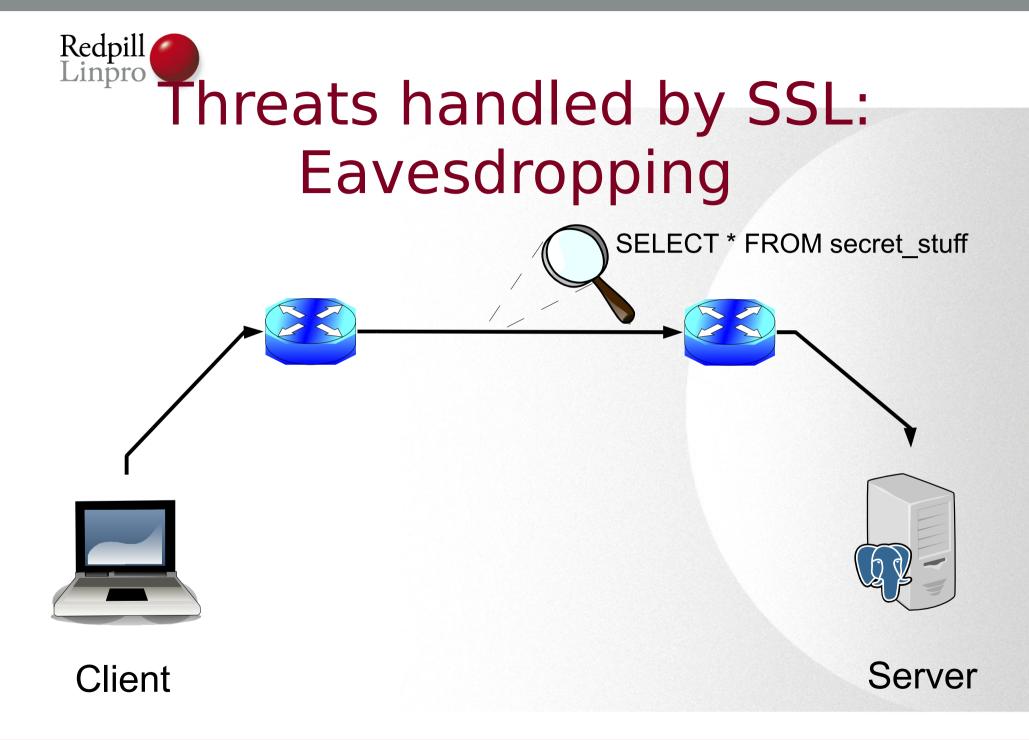

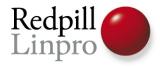

# Eavesdropping

- Prevented by encrypting all data
- Key negotiation is automatic
- Server certificate used but not verified

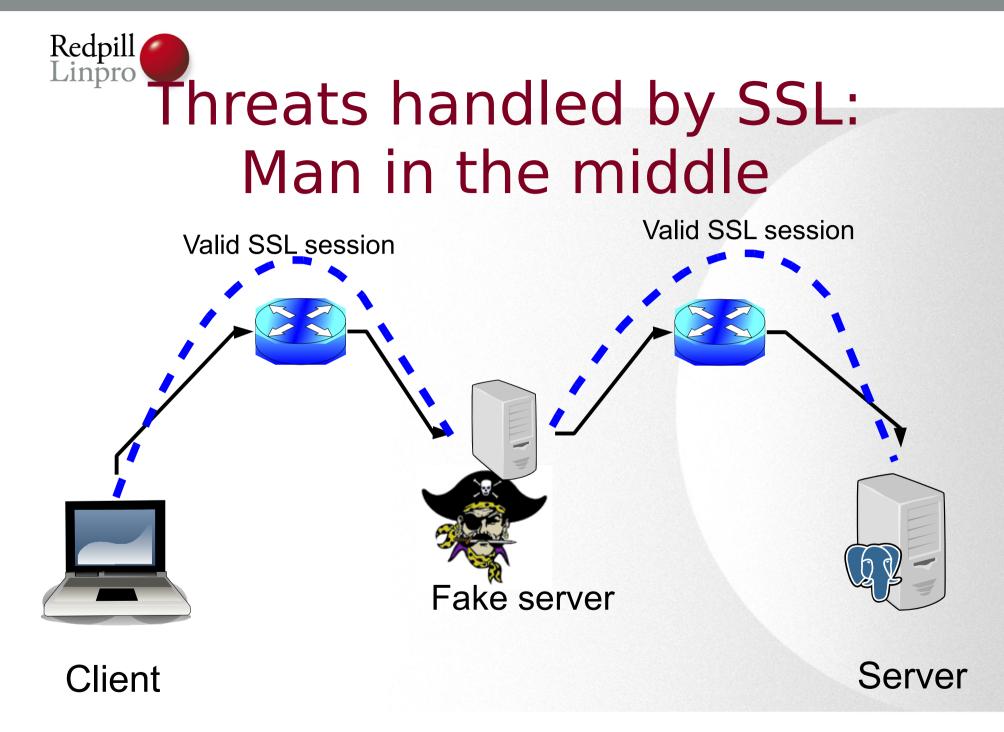

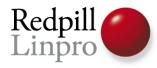

#### SSL server verification

- On top of encryption
- Validate that the server is who it claims to be
- CA issues certificate, can be selfsigned
- CA certificate known by client

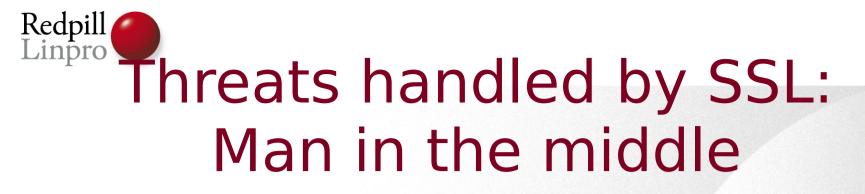

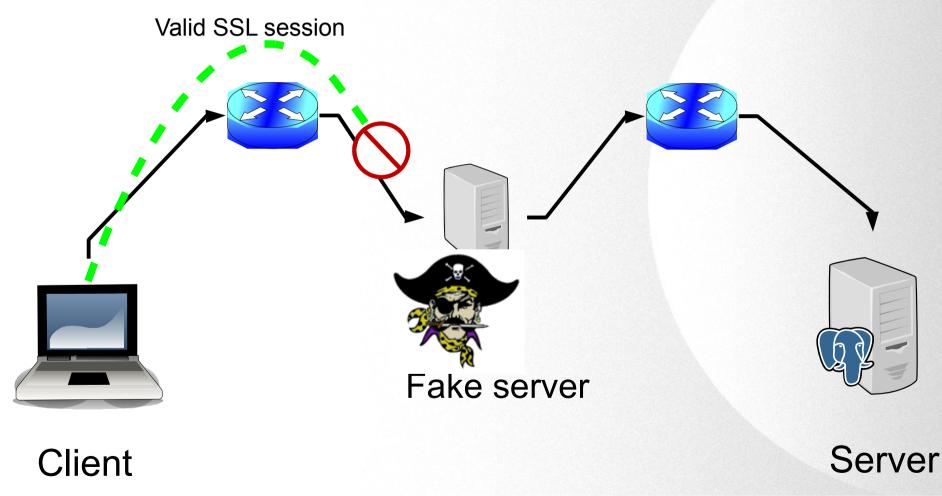

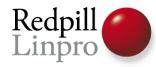

# SSL client authentication

- On top of encryption
- Normally on top of server verificateion, but not necessary
- CA issued certificate on *client*
- Match CN on certificate to user id
- Protect client certificate!

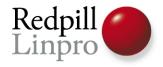

# SSL in libpq

- Controlled by sslmode parameter
- Or environment *PGSSLMODE*
- For security, must be set on client

- Remember, unknown = unsecure

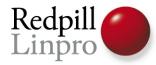

| Protect against |           | Compatible with server set to |              | Performance  |              |
|-----------------|-----------|-------------------------------|--------------|--------------|--------------|
| Client<br>Mode  | Eavesdrop | ΜΙΤΜ                          | SSL required | SSL disabled | overhead     |
| disable         | no        | no                            | FAIL         | works        | no           |
| allow           | no        | no                            | works        | works        | If necessary |
| prefer          | no        | no                            | works        | works        | If possible  |
| require         | yes       | no                            | works        | FAIL         | yes          |
| verify-ca       | yes       | yes                           | works        | FAIL         | yes          |
| verify-full     | yes       | yes                           | works        | FAIL         | yes          |

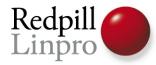

| Protect against |           | Compatible with server set to |              | Performance  |              |
|-----------------|-----------|-------------------------------|--------------|--------------|--------------|
| Client<br>Mode  | Eavesdrop | МІТМ                          | SSL required | SSL disabled | overhead     |
| disable         | no        | no                            | FAIL         | works        | no           |
| allow           | no        | no                            | works        | works        | If necessary |
| prefer          | no        | no                            | works        | works        | If possible  |
| require         | yes       | no                            | works        | FAIL         | yes          |
| verify-ca       | yes       | yes                           | works        | FAIL         | yes          |
| verify-full     | yes       | yes                           | works        | FAIL         | yes          |

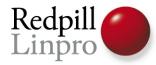

| Protect against |           | Compatible with server set to |              | Performance  |              |
|-----------------|-----------|-------------------------------|--------------|--------------|--------------|
| Client<br>Mode  | Eavesdrop | ΜΙΤΜ                          | SSL required | SSL disabled | overhead     |
| disable         | no        | no                            | FAIL         | works        | no           |
| allow           | no        | no                            | works        | works        | If necessary |
| prefer          | no        | no                            | works        | works        | If possible  |
| require         | yes       | no                            | works        | FAIL         | yes          |
| verify-ca       | yes       | yes                           | works        | FAIL         | yes          |
| verify-full     | yes       | yes                           | works        | FAIL         | yes          |

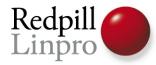

| Protect against |           | Compatible with server set to |              | Performance  |              |
|-----------------|-----------|-------------------------------|--------------|--------------|--------------|
| Client<br>Mode  | Eavesdrop | ΜΙΤΜ                          | SSL required | SSL disabled | overhead     |
| disable         | no        | no                            | FAIL         | works        | no           |
| allow           | no        | no                            | works        | works        | If necessary |
| prefer          | no        | no                            | works        | works        | If possible  |
| require         | yes       | no                            | works        | FAIL         | yes          |
| verify-ca       | yes       | yes                           | works        | FAIL         | yes          |
| verify-full     | yes       | yes                           | works        | FAIL         | yes          |

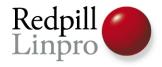

# Summary

- Only encrypt what you really need
- Only encrypted *where* you really need
- Key management is *hard*
- Many use-cases are very narrow

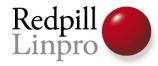

# **Encrypted PostgreSQL**

### Questions?

# magnus@hagander.net http://blog.hagander.net